## Package 'rmcorr'

June 28, 2020

<span id="page-0-0"></span>Title Repeated Measures Correlation

Version 0.4.0

Author Jonathan Z. Bakdash, Laura R. Marusich

Maintainer Laura R. Marusich <laura.m.cooper20.civ@mail.mil>

Description Compute the repeated measures correlation, a statistical technique for determining the overall within-individual relationship among paired measures assessed on two or more occasions, first introduced by Bland and Altman (1995). Includes functions for diagnostics, p-value, effect size with confidence interval including optional bootstrapping, as well as graphing. Also includes several example datasets. For more details, see Bakdash and Marusich (2017) <doi:10.3389/fpsyg.2017.00456>.

**Depends**  $R$  ( $>= 3.2.1$ )

License GPL-2

LazyData true

Imports stats, grDevices, graphics, psych, RColorBrewer

RoxygenNote 7.1.0

Encoding UTF-8

Suggests knitr, rmarkdown, plotrix, ggplot2, lme4, merTools, pwr

VignetteBuilder knitr

NeedsCompilation no

Repository CRAN

Date/Publication 2020-06-28 00:00:02 UTC

### R topics documented:

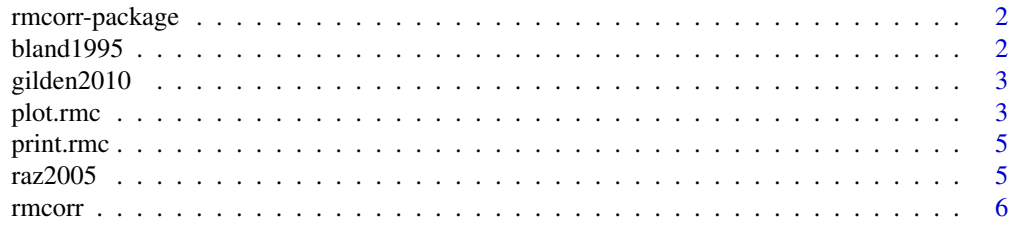

#### <span id="page-1-0"></span>**Index** [8](#page-7-0) **8**

#### Description

Compute the repeated measures correlation, a statistical technique for determining the overall within-individual relationship among paired measures assessed on two or more occasions, first introduced by Bland and Altman (1995). Includes functions for diagnostics, p-value, effect size with confidence interval including optional bootstrapping, as well as graphing. Also includes several example datasets. For more details, see Bakdash and Marusich (2017) <doi:10.3389/fpsyg.2017.00456>.

#### Details

details

#### References

Bakdash, J.Z., & Marusich, L.R. (2017). Repeated Measures Correlation. *Frontiers in Psychology, 8*, 256. <https://doi.org/10.3389/fpsyg.2017.00456>.

bland1995 *Repeated measurements of intramural pH and PaCO2*

#### Description

A dataset containing the repeated measurements of intramural pH and PaCO2 for eight subjects, from Bland & Altman (1995).

#### Usage

bland1995

#### Format

A data frame with 47 rows and 3 variables

- [,1] Subject
- $\bullet$  [, 2] pH
- [,3] PacO2

#### Source

Bland, J.M., & Altman, D.G. (1995). Calculating correlation coefficients with repeated observations: Part 1 - correlation within subjects. *BMJ, 310*, 446.

<span id="page-2-0"></span>

#### Description

A dataset containing four repeated measurements of reaction time (RT) and accuracy from eleven subjects in a visual search experiment. Each measurement is the mean RT and accuracy from a block of 288 search trials. blocks of visual search, for eleven subjects

#### Usage

gilden2010

#### Format

A data frame with 44 rows and 4 variables

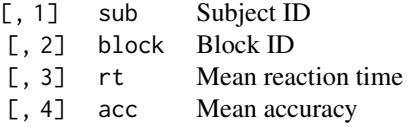

#### Source

Gilden, D.L., Thornton, T.L., & Marusich, L.R. (2010). The serial process in visual search. *Journal of Experimental Psychology: Human Perception and Performance, 36*, 533-542.

<span id="page-2-1"></span>plot.rmc *Plot the repeated measures correlation coefficient.*

#### Description

plot.rmc produces a scatterplot of measure1 on the x-axis and measure2 on the y-axis, with a different color used for each subject. Parallel lines are fitted to each subject's data.

#### Usage

```
## S3 method for class 'rmc'
plot(
  x,
  dataset = NULL,overall = F,palette = NULL,
  xlab = NULL,
```

```
ylab = NULL,
  overall.col = "gray60",
  overall.lwd = 3,
  overall.lty = 2,
  ...
\mathcal{L}
```
#### Arguments

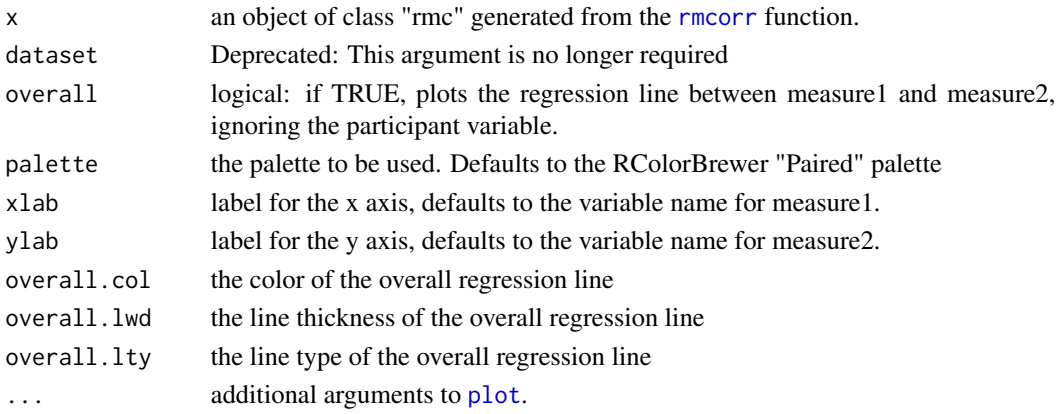

#### See Also

[rmcorr](#page-5-1)

#### Examples

```
## Bland Altman 1995 data
my.rmc <- rmcorr(participant = Subject, measure1 = PacO2, measure2 = pH, dataset = bland1995)
plot(my.rmc, overall = TRUE)
```

```
#using ggplot instead
ggplot2::ggplot(bland1995, ggplot2::aes(x = PacO2, y = pH, group = factor(Subject),
     color = factor(Subject))) +
     ggplot2::geom_point(ggplot2::aes(colour = factor(Subject))) +
     ggplot2::geom_line(ggplot2::aes(y = my.rmc$model$fitted.values), linetype = 1)
```

```
## Raz et al. 2005 data
my.rmc <- rmcorr(participant = Participant, measure1 = Age, measure2 = Volume, dataset = raz2005)
library(RColorBrewer)
blueset <- brewer.pal(8, 'Blues')
pal <- colorRampPalette(blueset)
plot(my.rmc, overall = TRUE, palette = pal, overall.col = 'black')
```

```
## Gilden et al. 2010 data
my.rmc <- rmcorr(participant = sub, measure1 = rt, measure2 = acc, dataset = gilden2010)
plot(my.rmc, overall = FALSE, lty = 2, xlab = "Reaction Time", ylab = "Accuracy")
```
<span id="page-4-0"></span>

#### Description

Print the results of a repeated measures correlation

#### Usage

```
## S3 method for class 'rmc'
print(x, \ldots)
```
#### Arguments

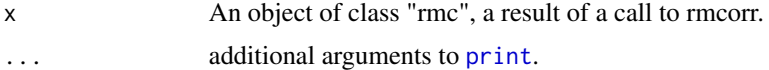

#### See Also

[rmcorr](#page-5-1)

#### Examples

## Bland Altman 1995 data blandrmc <- rmcorr(Subject, PacO2, pH, bland1995) blandrmc

raz2005 *Repeated measurements of age and cerebellar volume*

#### Description

A dataset containing two repeated measures, on two occasions (Time), of age and adjusted volume of cerebellar hemispheres from 72 participants. Data were captured from Figure 8, Cerebellar Hemispheres (lower right) of Raz et al. (2005).

#### Usage

raz2005

#### Format

A data frame with 144 rows and 4 variables

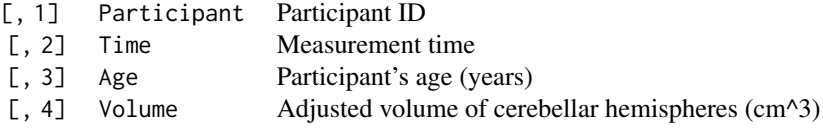

#### <span id="page-5-0"></span>Source

Raz, N., Lindenberger, U., Rodrigue, K.M., Kennedy, K.M., Head, D., Williamson, A., Dahle, C., Gerstorf, D., & Acker, J.D. (2005). Regional brain changes in aging healthy adults: General trends, individual differences, and modifiers. *Cerebral Cortex, 15*, 1676-1689.

<span id="page-5-1"></span>rmcorr *Calculate the repeated measures correlation coefficient.*

#### Description

Calculate the repeated measures correlation coefficient.

#### Usage

```
rmcorr(
 participant,
 measure1,
 measure2,
 dataset,
 CI. level = 0.95,CIs = c("analytic", "bootstrap"),
  nreps = 100,
  bstrap.out = F)
```
#### Arguments

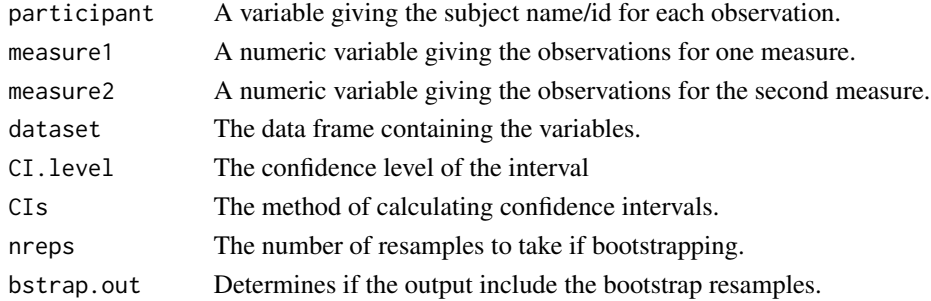

#### Value

A list with class "rmc" containing the following components.

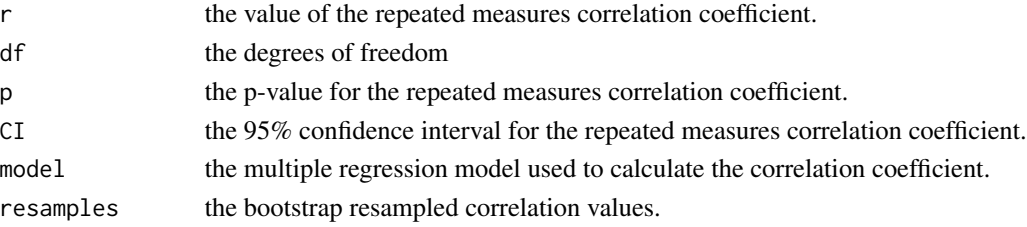

#### <span id="page-6-0"></span>rmcorr 7

#### References

Bakdash, J.Z., & Marusich, L.R. (2017). Repeated Measures Correlation. *Frontiers in Psychology, 8*, 256. <https://doi.org/10.3389/fpsyg.2017.00456>.

Bland, J.M., & Altman, D.G. (1995). Calculating correlation coefficients with repeated observations: Part 1 - correlation within subjects. *BMJ, 310*, 446.

#### See Also

[plot.rmc](#page-2-1)

#### Examples

## Bland Altman 1995 data rmcorr(Subject, PacO2, pH, bland1995)

# <span id="page-7-0"></span>Index

bland1995, [2](#page-1-0) gilden2010, [3](#page-2-0) plot, *[4](#page-3-0)* plot.rmc, [3,](#page-2-0) *[7](#page-6-0)* print, *[5](#page-4-0)* print.rmc, [5](#page-4-0) raz2005, [5](#page-4-0) rmcorr, *[4,](#page-3-0) [5](#page-4-0)*, [6](#page-5-0)

rmcorr-package, [2](#page-1-0)